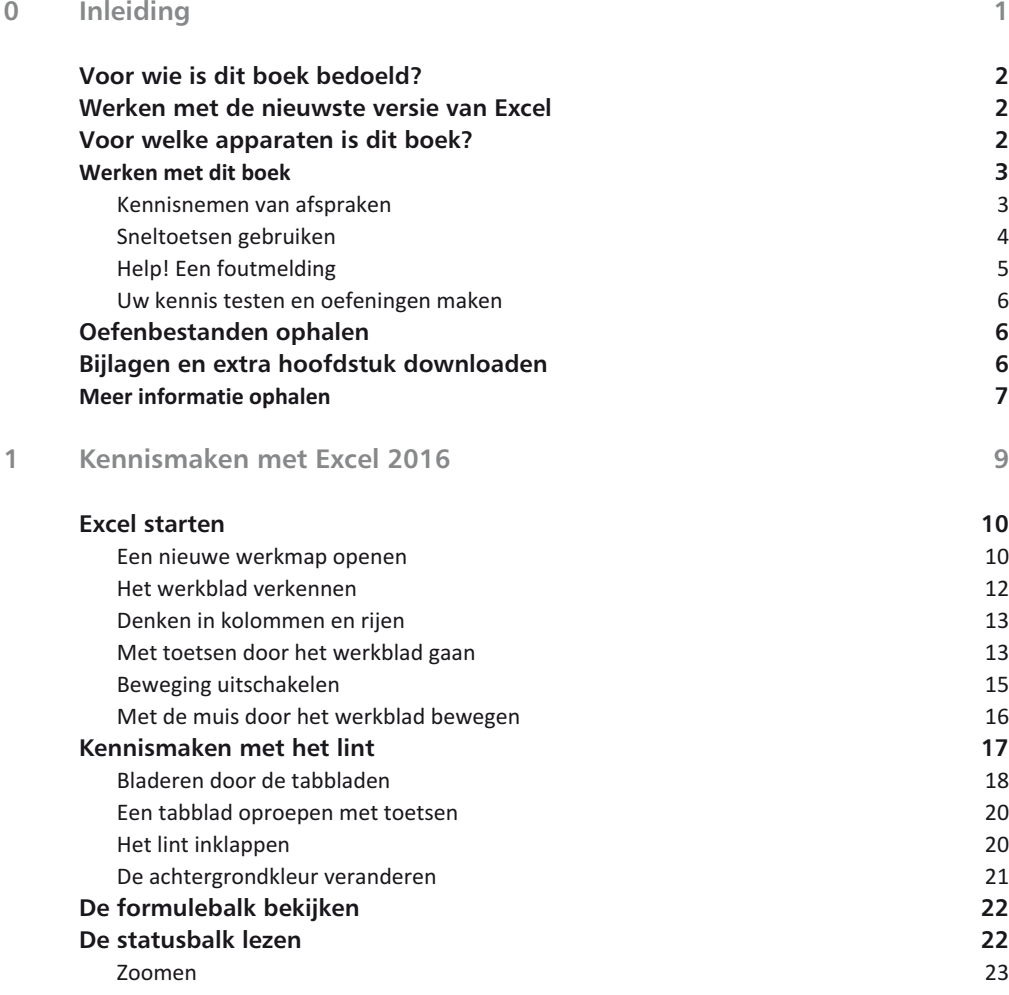

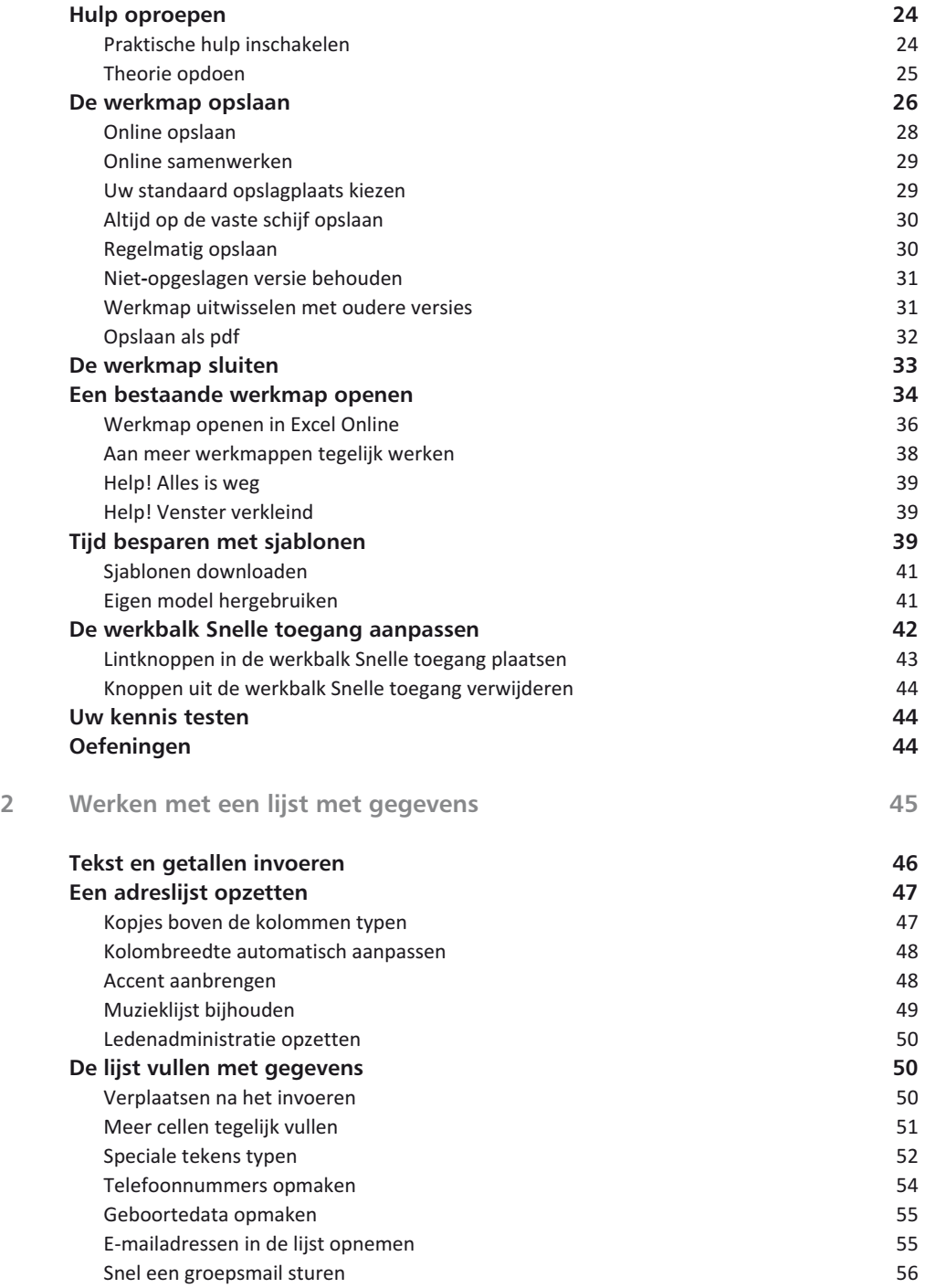

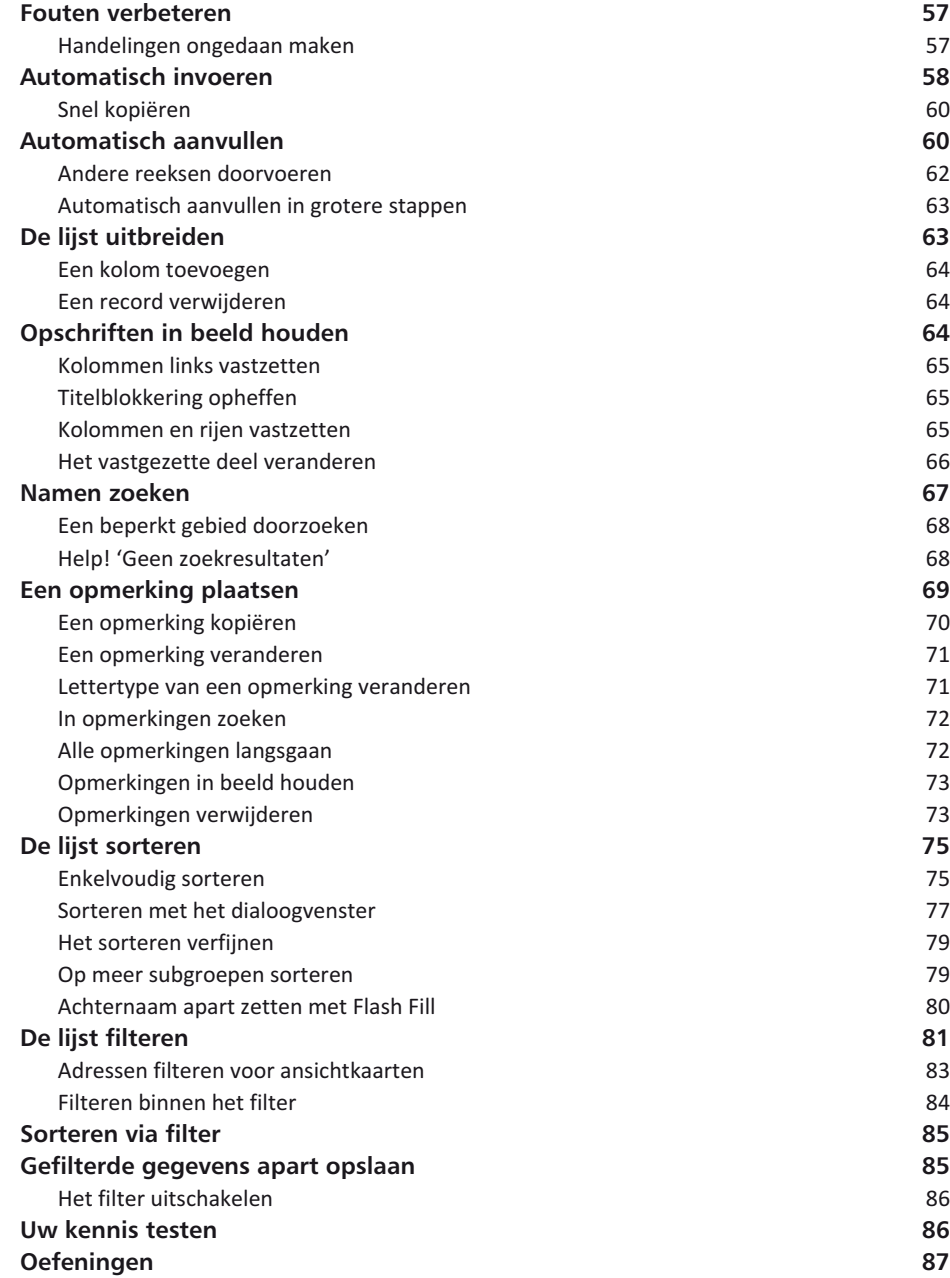

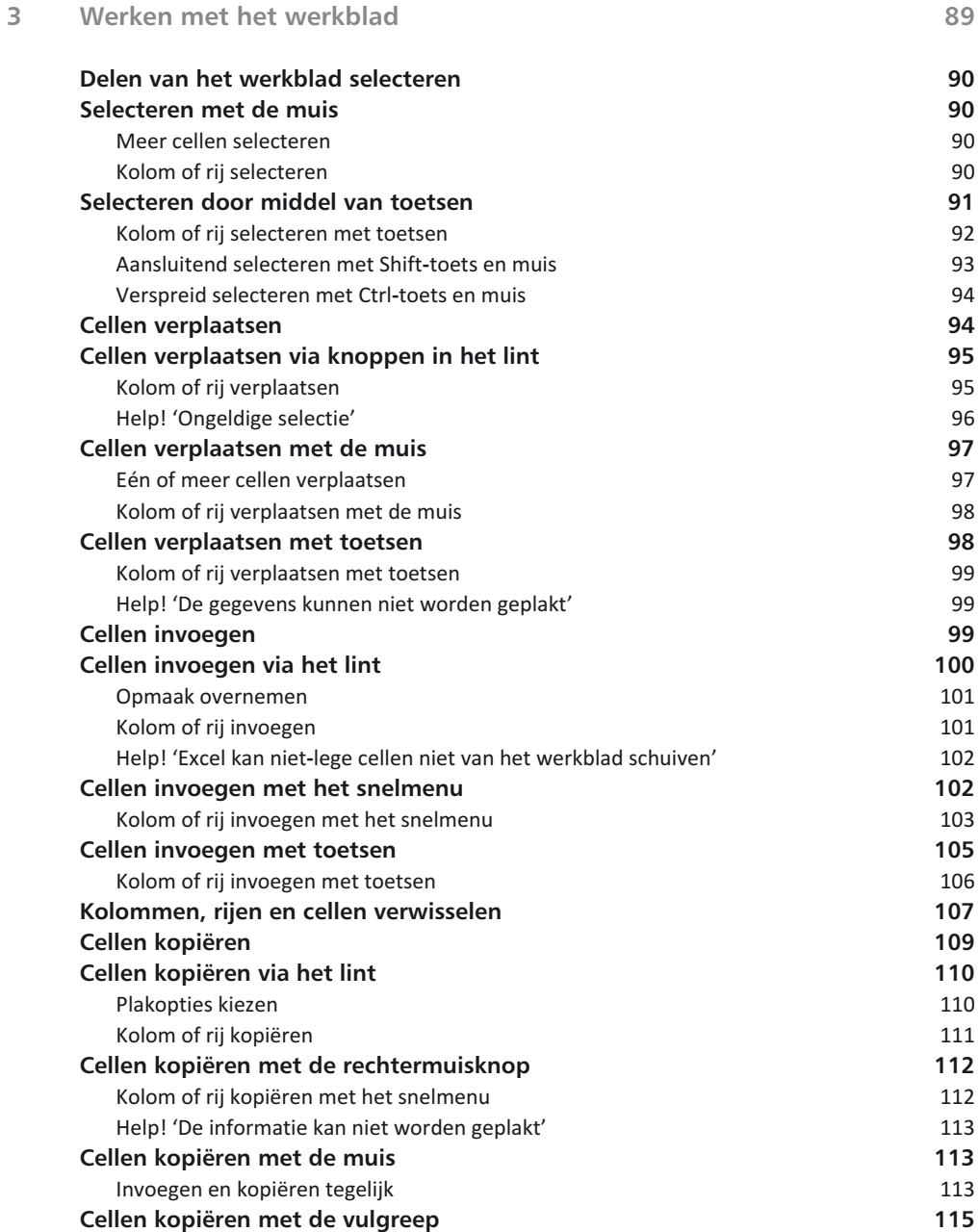

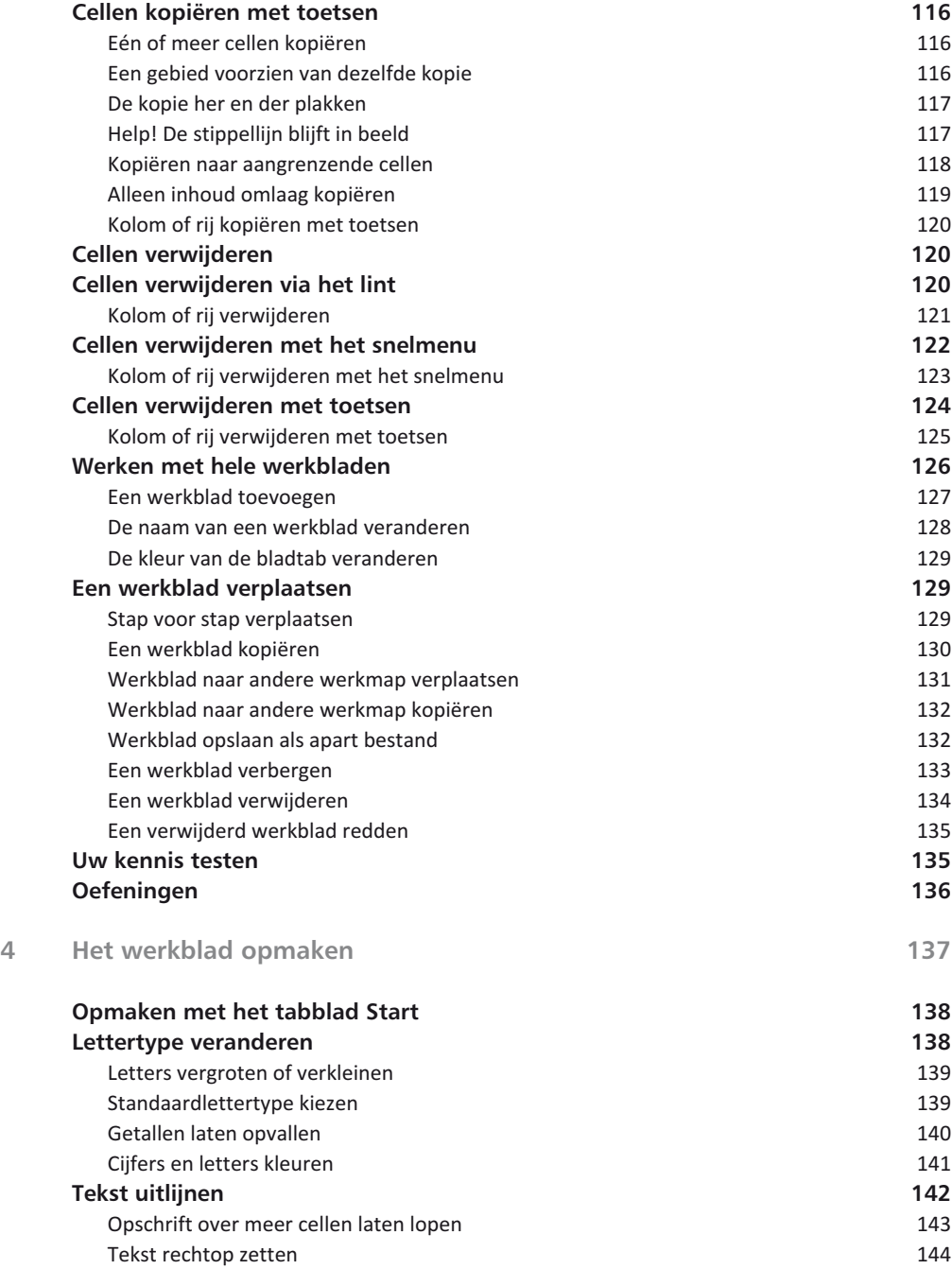

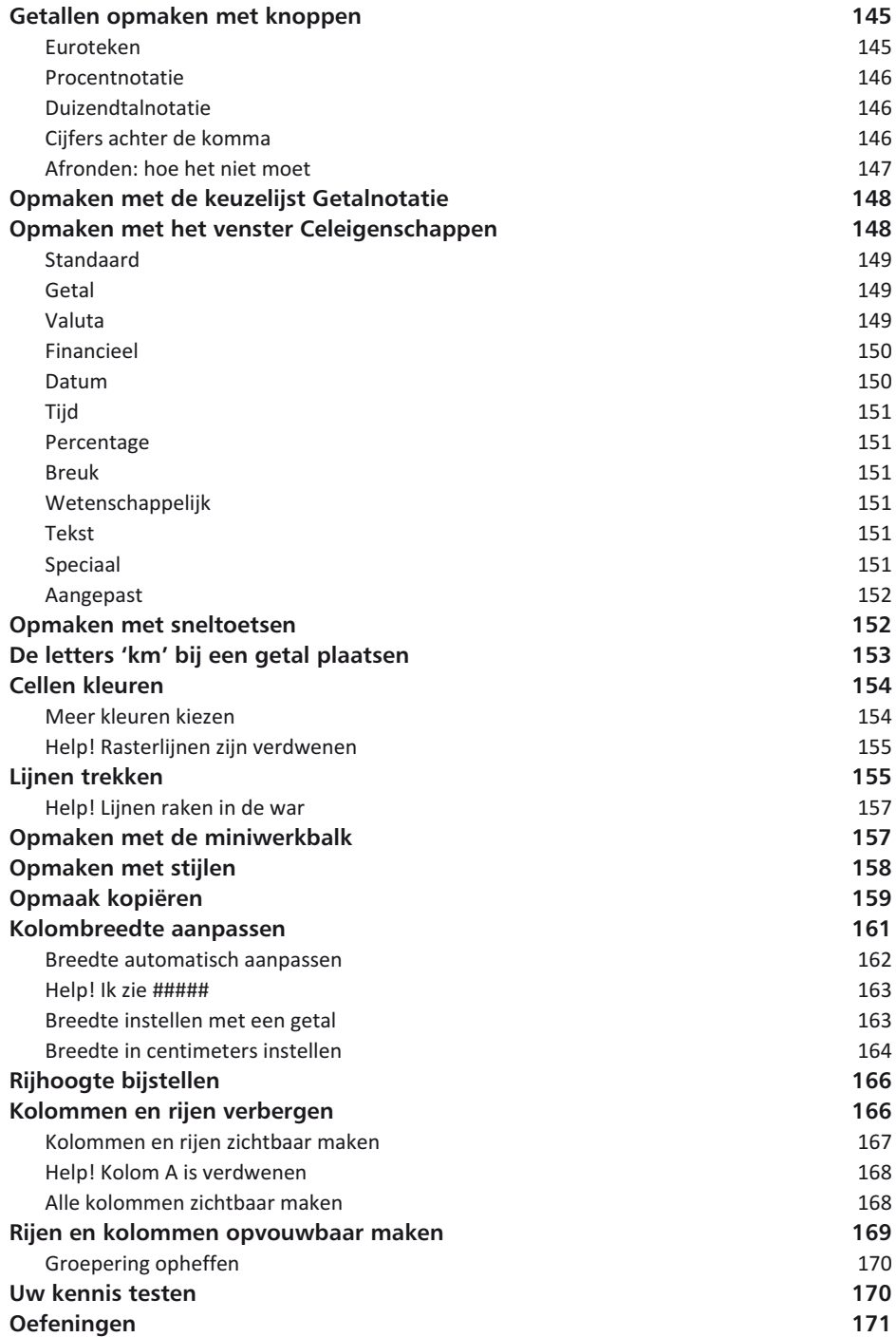

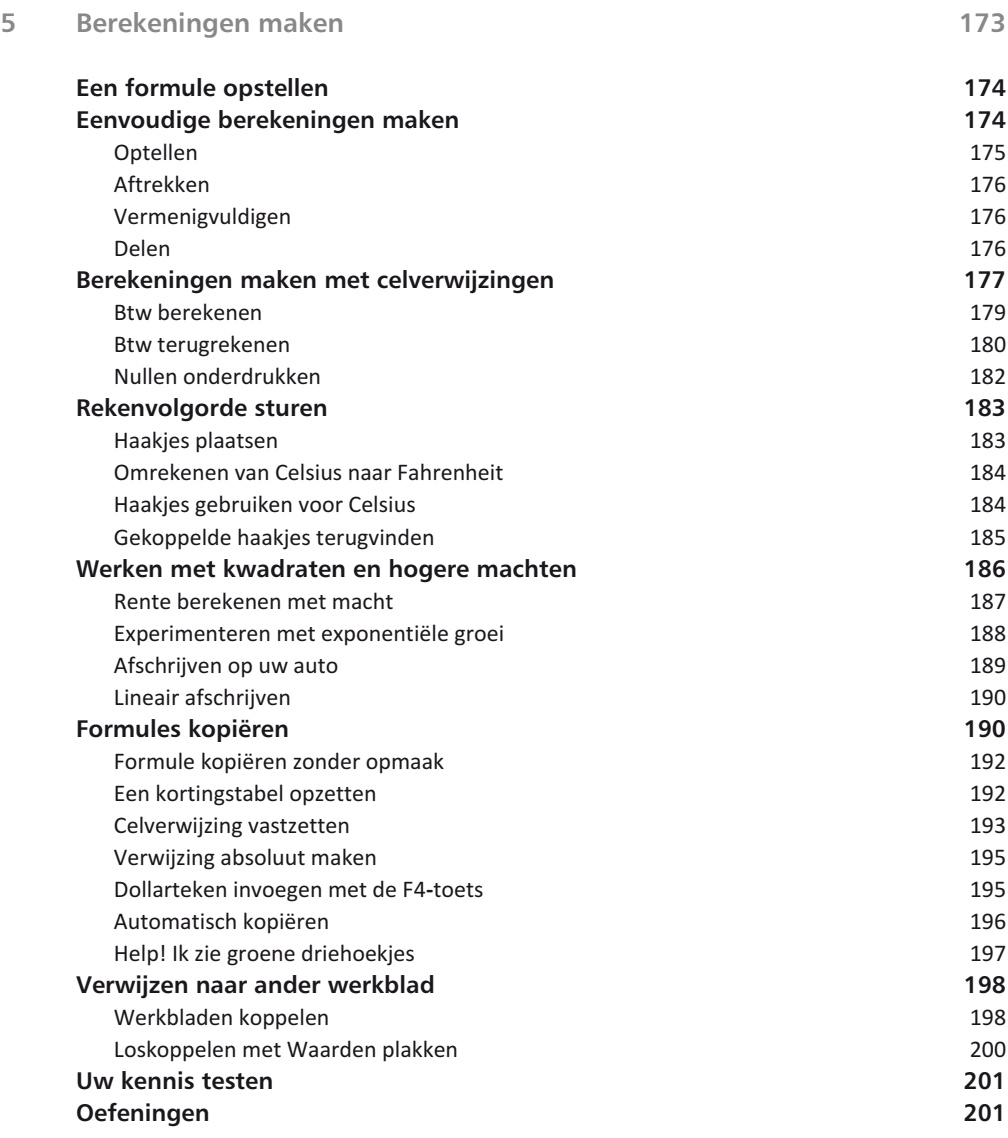

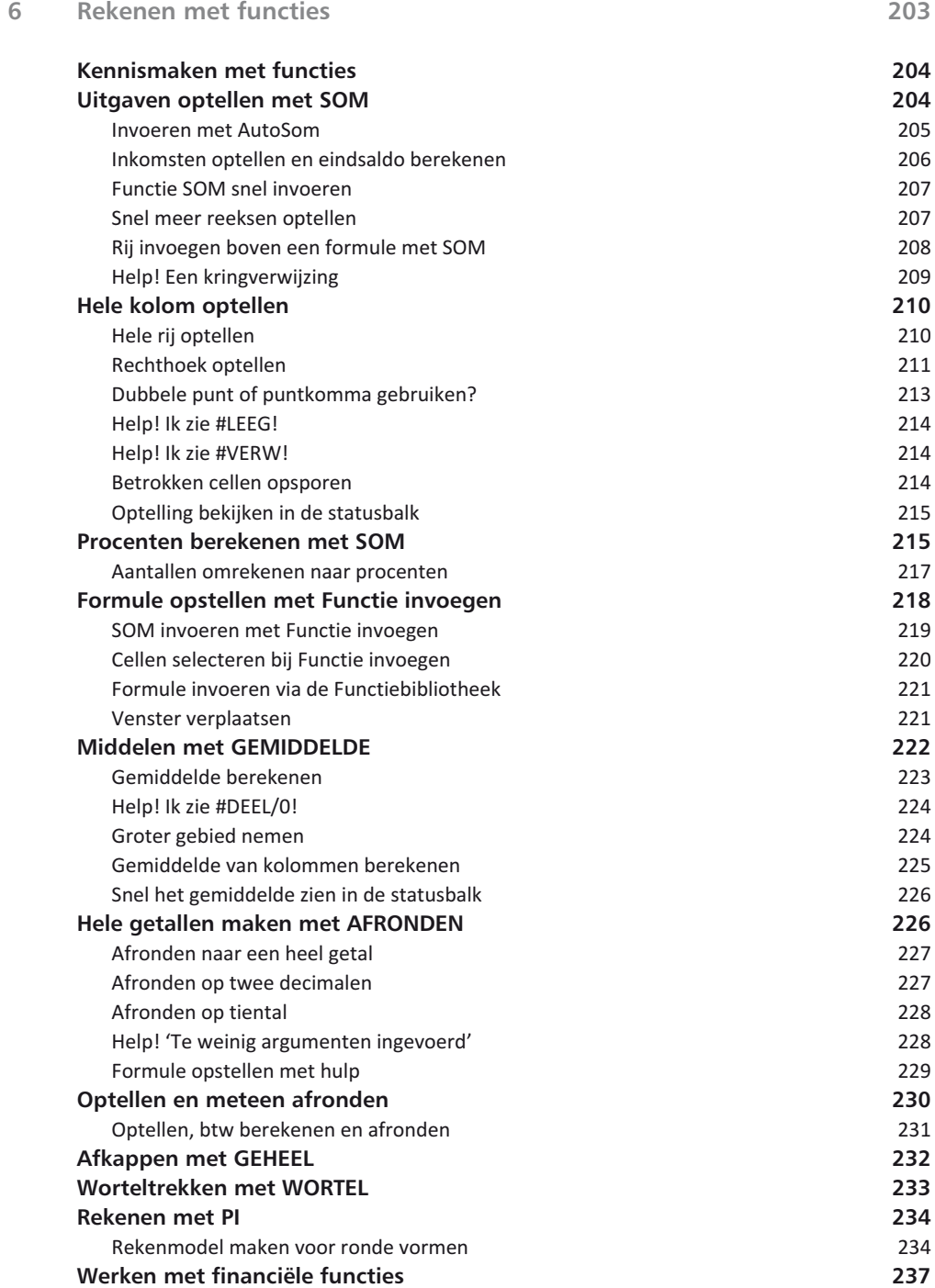

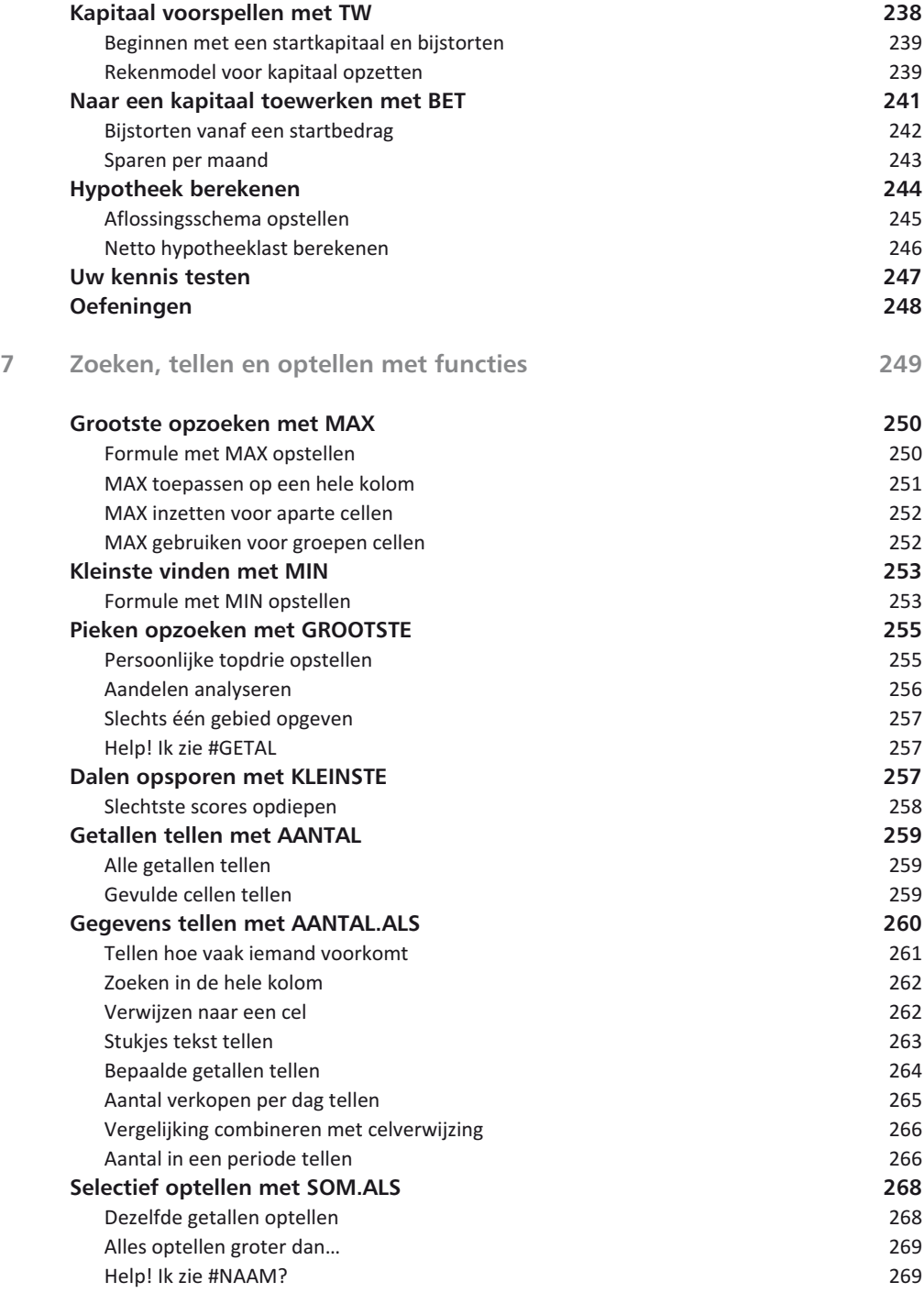

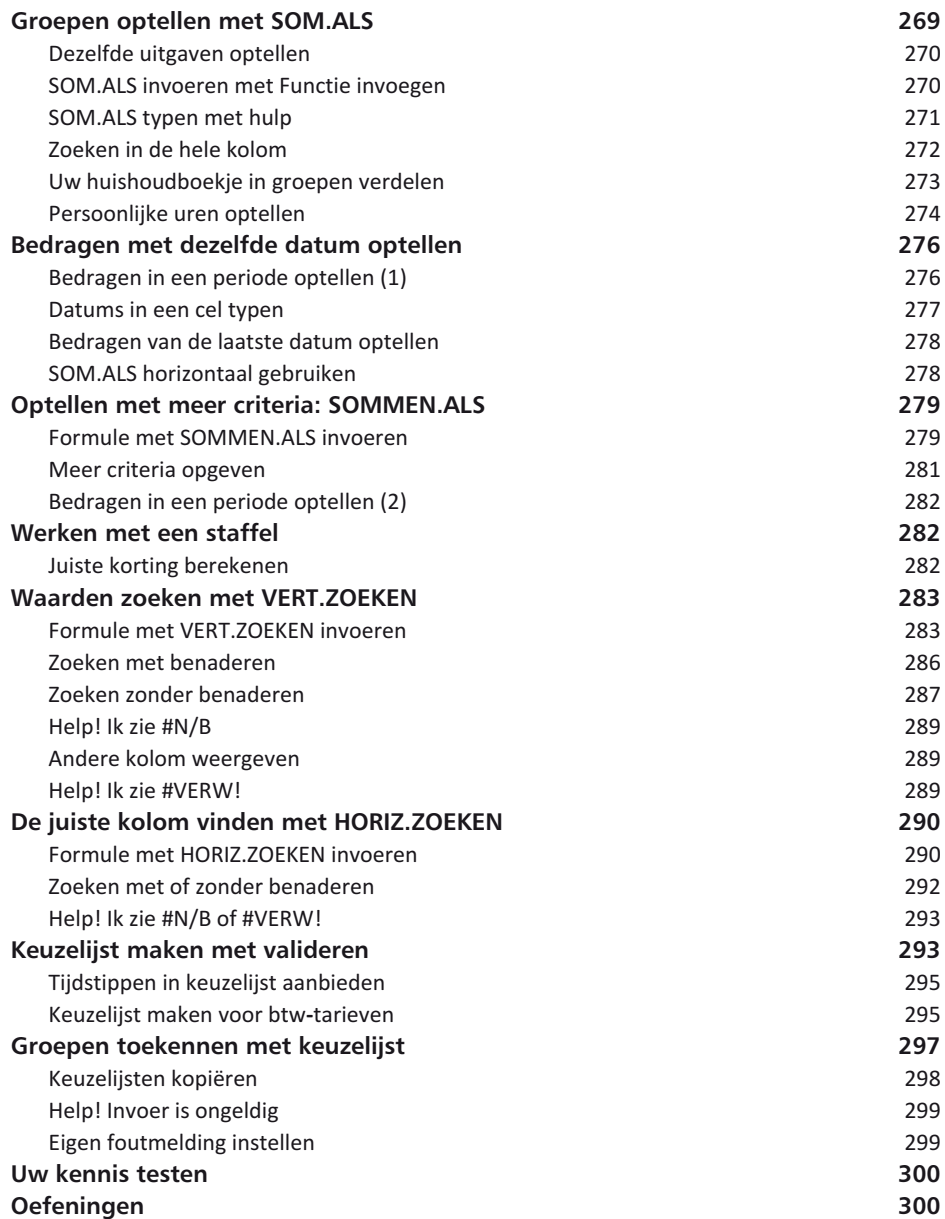

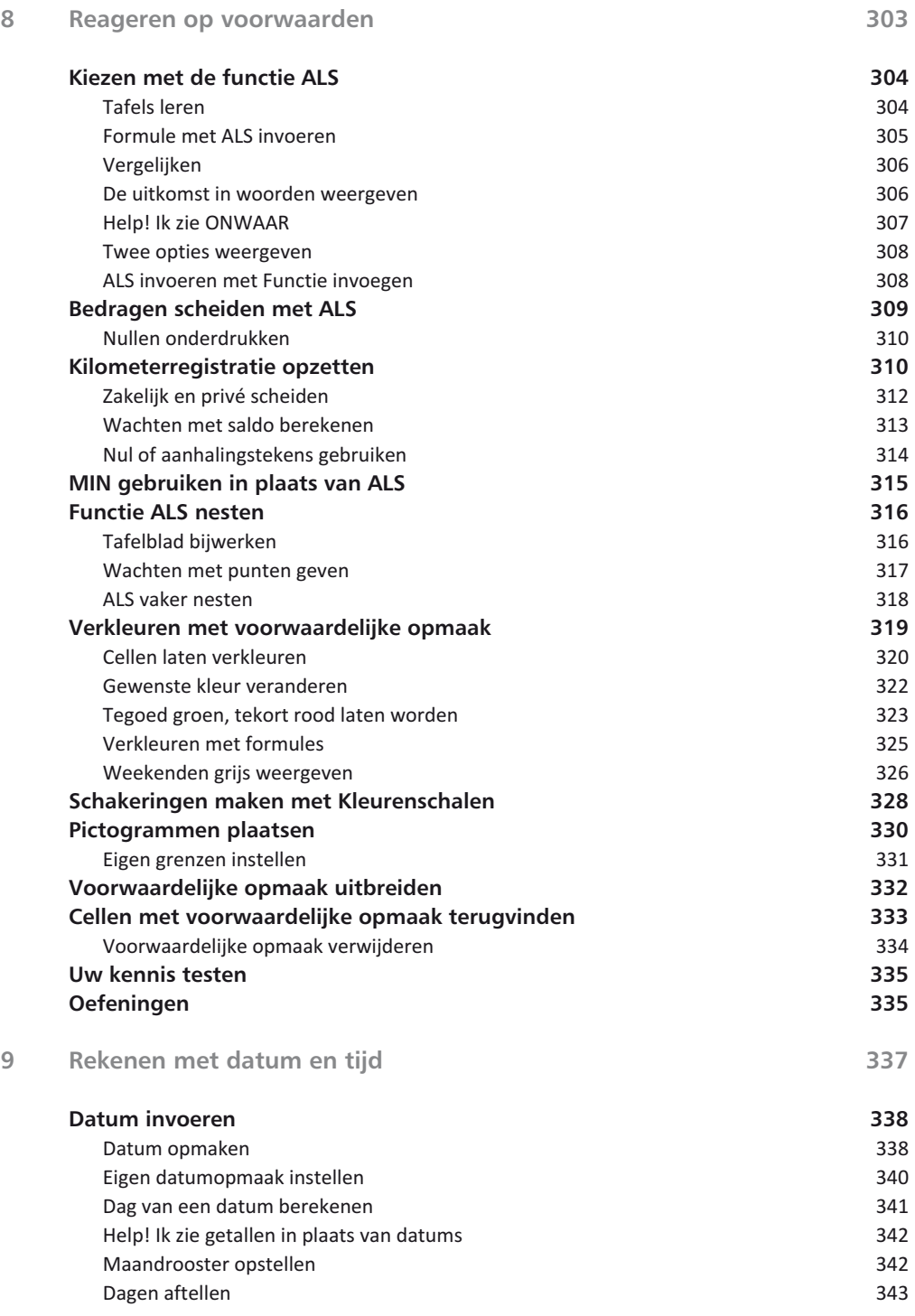

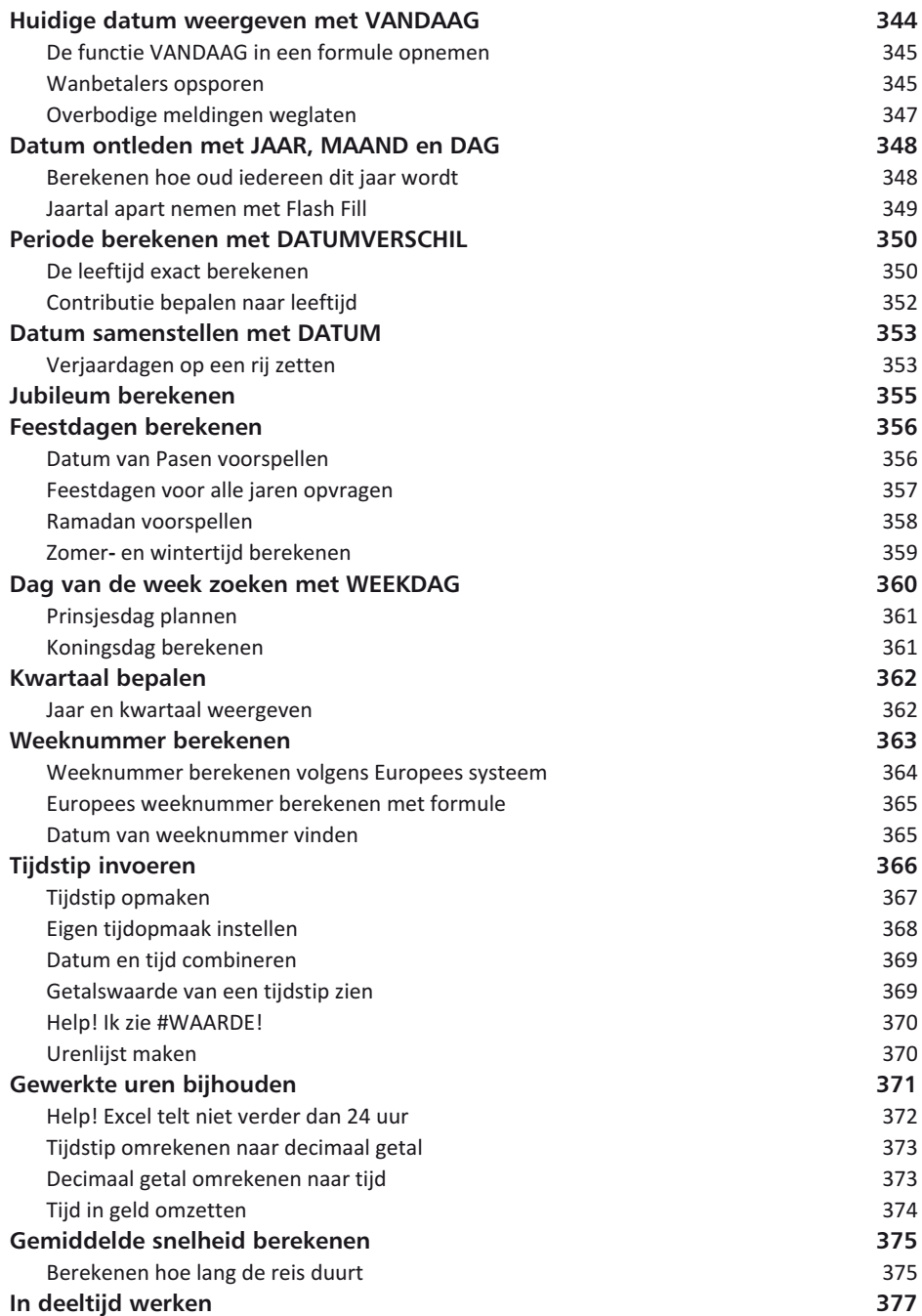

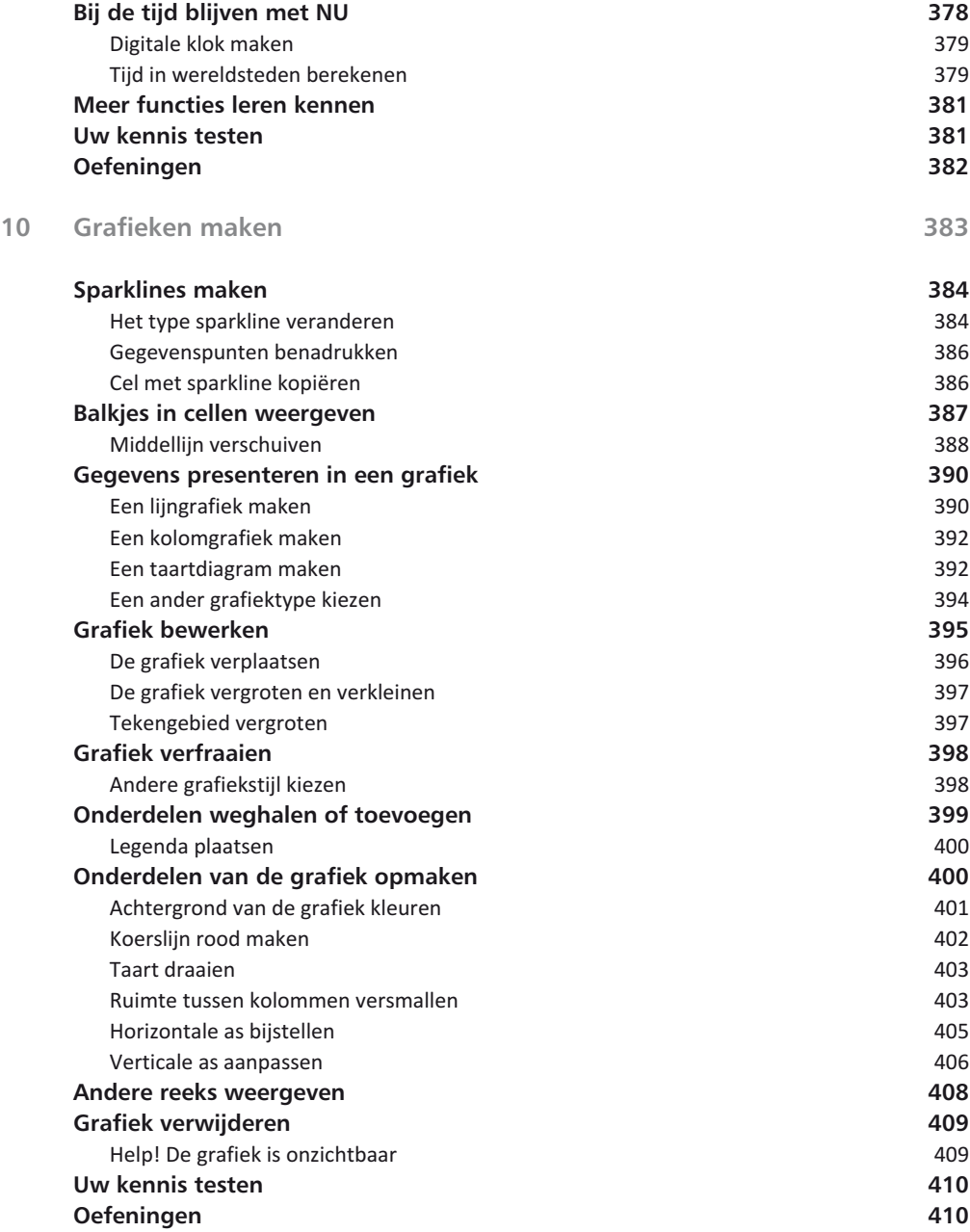

![](_page_13_Picture_133.jpeg)

![](_page_14_Picture_133.jpeg)

![](_page_15_Picture_88.jpeg)